## Уравнение Шредингера. Прямая задача

К лекции 10 (2024)

Данные рассеяния быстроубывающего потенциала:

- дискретный спектр (отрицательные числа),

– коэффициенты пропорциональности функций Йоста в точках лискретного спектра (знакопеременные числа),

- коэффициент отражения (комплекснозначная функция вещественного аргумента).

В этой программе иллюстрируется построение функций Йоста путем численного решения УШ при помощи NDSolve. Данные рассеяния находятся приближенно сканированием решений по  $\lambda$  (точнее, по  $\kappa = \sqrt{-\lambda}$  если  $\lambda < 0$  и по  $k = \sqrt{\lambda}$  если  $\lambda > 0$ ), с достаточно мелким шагом.

Определим решение УШ с заданной асимптотикой (считая, что на концах рассматриваемого интервала потенциал уже нулевой)

```
xmin = -10;ln[1]:=
xmax = 10:
lmin = -10;lmax = 10;
nsol[\lambda, x0, as] := NDSolveValue[psi'[x] = psix[x],psi' [x] = (u - \lambda) psi[x],psi[x0] = (as / . x \rightarrow x0),
    psi[x0] = (D[as, x]/.x \rightarrow x0),
   \{psi[x], \psi[x]\}, \{x, xmin, xmax\}\}
```
Определим не слишком плохой потенциал. Для  $\lambda < 0$  вычисляем функции Йоста убывающие на разных "бесконечностях" (равных  $\pm 10$ ) и вычисляем их вронкиан. Табулируем по  $\kappa = \sqrt{-\lambda}$  и приближенно находим точки, где вронскиан равен 0, это и есть дискретный спектр.

```
u = \frac{-10}{\cosh [x - 1]^2} + \frac{-3}{\cosh [x + 1]^2};ln[6]-als = Tablephi1 = nsol \left[-kappa^2, xmin, Exp[kappa x]\right] / . x \rightarrow 0;psi2 = nsol[-kappa<sup>2</sup>, xmax, Exp[-kappa x]] / . x \rightarrow 0;{kappa, Det [{phi1, psi2}] / (2 \text{ kappa})},
         {kappa, 0.02, Sqrt[-lmin], 0.01}};
   spec = \{\}Do[If[als[n, 2] \times abs[n+1, 2] \times 0,AppendTo spec, \frac{als[\![n, 1]\!] \times als[\![n+1, 2]\!] - als[\![n+1, 1]\!] \times als[\![n, 2]\!]}{als[\![n+1, 2]\!] - als[\![n, 2]\!]}^{\llbracket} \cdot \rbrack \rbrack.{n, 1, Length[als] - 1};
   -spec^2
```
 $Q_{11}$   $[10]$ 

 $\{-0.322524, -1.8441, -3.71922, -7.6247\}$ 

Для λ > 0 вычисляем функции Йоста с тригонометрической асимптотикой, вычисляем матрицу перехода и по ней коэффициент отражения  $r = b/a$ . Он тоже табулируется по  $k = \sqrt{\lambda}$ .

```
rlist = Table\ln[11]:=
      phi1 = nsol[k^2, xmin, Exp[-Ikx]] / . x \rightarrow 0;psi: [k^2, x \text{ max}, E[x]^{-1}kx] /. x \rightarrow 0;
      t = {phi1, Conjugate[phi1]}. Inverse[{psi1, Conjugate[psi1]}];
      t[1, 2]/t[1, 1],{k, -Sqrt[lmax], Sqrt[lmax], 0.03];
  klist = Table[k, {k, -Sqrt[lmax], Sqrt[lmax], 0.03}];
  rerlist = Re[rlist];imclist = Im[rlist];GraphicsRow[{
     ListPlot[als,
      PlotRange \rightarrow { {0, Sqrt [-1min] }, {-0.01, 0.01} },
      Joined \rightarrow True, PlotStyle \rightarrow Blue,
      AxesLabel \rightarrow {"\kappa", "a(i \times)"},
      BaseStyle \rightarrow {FontFamily \rightarrow "Times New Roman", FontSize \rightarrow 16},
      Epilog \rightarrow {Black, PointSize[0.025], Point[\{ \texttt{\#}, 0 \}] & /@ spec,
         Yellow, PointSize[0.015], Point[{#, 0}] & /@ spec},
      ImageSize \rightarrow 300],
     ListPlot[{Transpose[{klist, rerlist}], Transpose[{klist, imrlist}]},
      PlotRange \rightarrow \{\{-Sqrt[1max], Sqrt[1max]\}, \{-1.05, 1.05\}\},Joined \rightarrow True,
      PlotStyle \rightarrow {Red, Blue},
      PlotLegends \rightarrow {"Re r(k)", "Im r(k)"},
      AxesLabel \rightarrow {"k", "r(\kappa)"},
      BaseStyle \rightarrow {FontFamily \rightarrow "Times New Roman", FontSize \rightarrow 16},
      ImageSize \rightarrow 300]
    }, ImageSize \rightarrow 700]
```
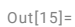

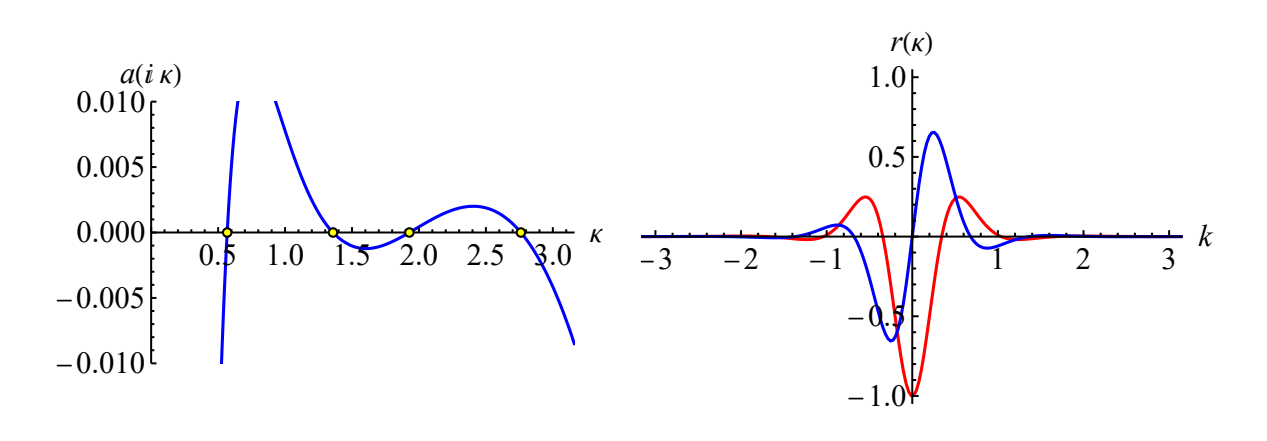

Графики самих функций Йоста

```
In[16]:= Manipulate
   If[\lambda \leq 0, kappa = Sqrt[-\lambda];
      phi1 = nsol[\lambda, xmin, Exp[kappa x]];
      psi2 = nsol[λ, xmax, Exp[-kappa x]],
     k = Sqrt[\lambda];
     phi1 = nsol[\lambda, xmin, Exp[-Ikx]];
     psi = nsol[\lambda, xmax, Exp[-Ikx]]];Plot<sup>[</sup>
      Evaluate[If[\lambda \leq 0, {u, s phi1[1], s psi2[1], \lambda},
         {u, Re[phi1[[1]], Im[phi1[[1]], Re[psi1[[1]], Im[psi1[[1]], \lambda)}]{x, xmin, xmax},
      PlotRange \rightarrow {{xmin - 0.1, xmax + 0.1}, {lmin - 1.1, lmax + 0.1}},
      Filling \rightarrow {1 \rightarrow {0, GrayLevel [0.5, 0.5]}}PlotStyle 
       Evaluate[If[λ ≤ 0, {Black, Blue, Red, Green}, {Black, Blue, Cyan, Red, Magenta, Green}]],
     AxesLabel \rightarrow {"x", "\lambda"},
     BaseStyle \rightarrow {FontFamily \rightarrow "Times New Roman", FontSize \rightarrow 14},
     ImageSize \rightarrow 600,
      Epilog \rightarrow { {Black, PointSize [0.012],
              Point\left[\left\{ \theta,\left. -\#^{2}\right\} \right], Yellow, PointSize[0.008], Point\left[\left\{ \theta,\left. -\#^{2}\right\} \right]\right\}&/@ spec\right\},
    \{(s, 50), 1, 50, Appearance \rightarrow "Labeled"},
    {{λ, lmin}, lmin, lmax, Appearance  {"Labeled", "Open"}}
   \mathbf{I}
```
## *Jost.nb*

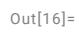

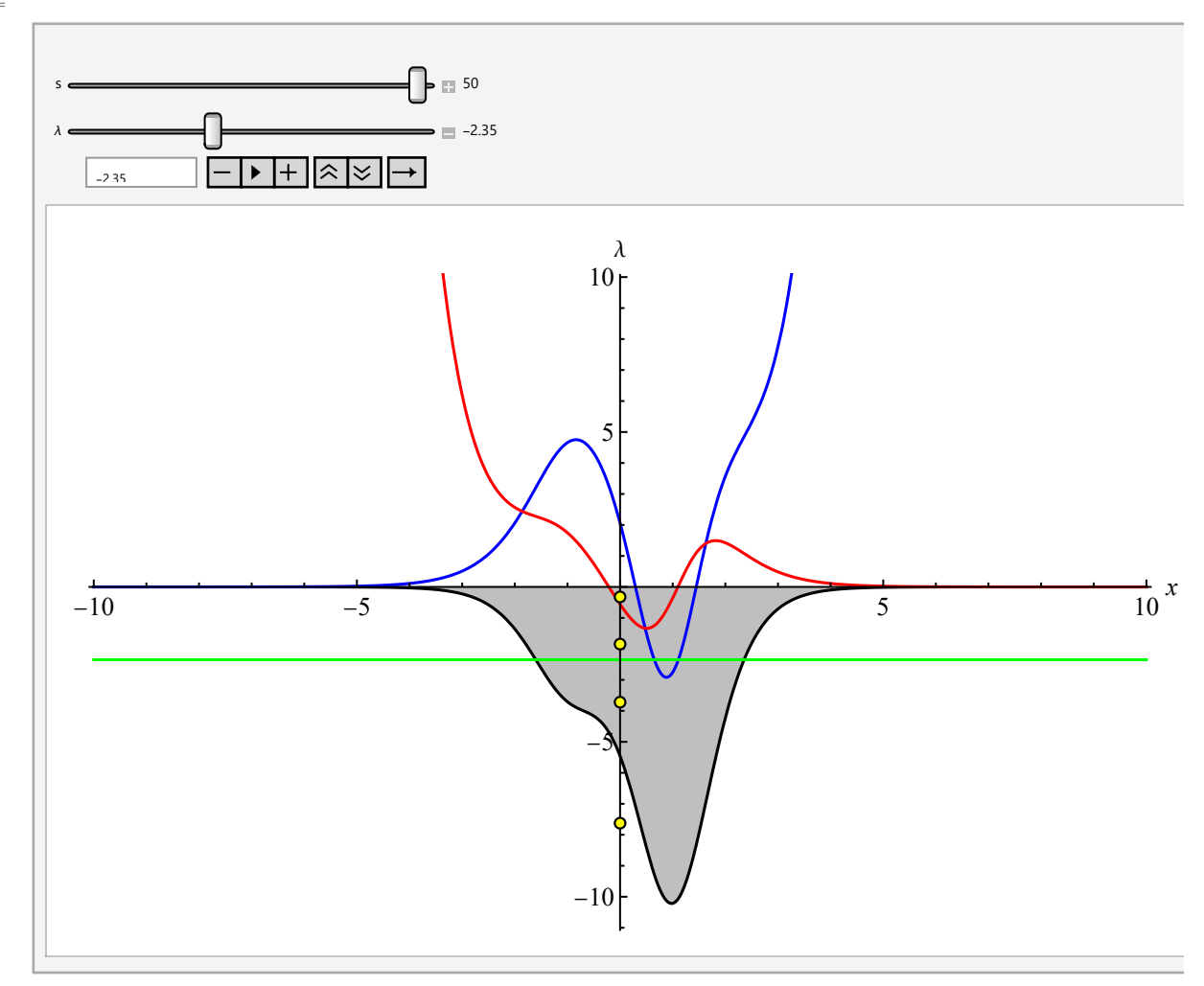